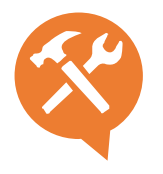

## O.4B– Powerpoint 2 : Se perfectionner et fonctions avancées

Logiciel référent de la suite office, Powerpoint possède de nombreuses possibilités d'animations et d'effets, découvrez-en toutes les subtilités, pour des présentations encore plus interactives !

#### **Objectifs**

- $\rightarrow$  Animer une présentation
- → Connaître les fonctionnalités avancées de Powerpoint
- → Utiliser Powerpoint en multimédia

#### Contenu pédagogique : méthode interactive –théorie et cas pratiques

- **Animer la présentation :** Gérer la transition entre les diapositives : entrée, sortie, accentuation, modifier la façon d'apparaître des textes, des images, des graphiques, insérer une action au survol de la souris, automatiser et minuter le déroulement du diaporama.
- **Gestion du diaporama en mode plan :** organiser le contenu dans un plan, changer l'ordre des paragraphes dans le plan, abaisser ou relever un point du plan, créer une diapositive de sommaire à partir du plan.
- **Créer des graphiques**
- **Insérer un tableau excel**
- **Gérer l'animation multimédia :** insérer un titre de CD audio dans un diaporama, insérer une musique ou un son dans un diaporama, insérer une vidéo.
- **Créer des présentations interactives :** Créer des liens hypertextes, créer des liens vers d'autres présentations, fichiers ou pages Web, créer des liens hypertextes vers une adresse de messagerie.
- **Créer une vidéo à partir de PowerPoint**
- **Protéger sa présentation**

### $\bigotimes$  2 formules  $\bigcirc$  7h

- **#atelierpartagé** > 7h (2 x 3,5h) plusieurs entreprises 390 € par pers. 3 personnes minimum.
- **#you&me** > 7h centré sur vous et votre entreprise 790 € HT pour 1 à 4 pers.

# Public

Toute personne animant un site internet. Dirigeant, commercial, communication et ou marketing, demandeur d'emploi.

## **TAN** Organisation pédagogique

- **Prérequis :** Avoir suivi le module 1 07A. Posséder ppt installé sur son poste. Etre à l'aise avec internet
- **Lieu & horaires :** Sur site client ou en salle extérieure. 9h-12h30 et 13h30-17h
- **Organisation pédagogique :** Présentiel intra-entreprise ou inter-entreprises, en continu ou discontinu
- **Moyens Pédagogiques** : Tutoriel remis en fin de formation
- **Moyens Techniques** : wi-fi et video-projecteur. Apporter son PC portable ou sa tablette.
- **Encadrement :** formateur professionnel diplômé Bac +5
- **Suivi d'exécution :** Feuille de présence par demijournée
- **Résultats :** En fin de module, évaluation orale + enquête satisfaction.

25